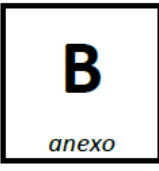

## **FORMULARIO ACEPTACIÓN DE CARGO**

## **Sr. Subsecretario de Pesca y Acuicultura Presente**

De nuestra consideración:

 (Nombres y apellidos de Miembro que acepta ser nominado al Comité de Manejo en calidad de **Titular**) RUT:\_\_\_\_\_\_\_\_\_\_\_\_\_\_\_\_\_\_-\_\_\_\_ y

\_\_\_\_\_\_\_\_\_\_\_\_\_\_\_\_\_\_\_\_\_\_\_\_\_\_\_\_\_\_\_\_\_\_\_\_\_\_\_\_\_\_\_\_\_\_\_\_\_\_\_\_\_\_\_\_\_\_\_\_\_\_\_\_\_\_\_\_\_\_\_\_\_

\_\_\_\_\_\_\_\_\_\_\_\_\_\_\_\_\_\_\_\_\_\_\_\_\_\_\_\_\_\_\_\_\_\_\_\_\_\_\_\_\_\_\_\_\_\_\_\_\_\_\_\_\_\_\_\_\_\_\_\_\_\_\_\_\_\_\_\_\_\_\_\_\_\_\_\_

(Nombres y apellidos Miembro que acepta ser nominado al Comité de Manejo en calidad de **Suplente**) RUT:\_\_\_\_\_\_\_\_\_\_\_\_\_\_\_\_\_ - \_\_\_\_\_

Informamos a Ud. que venimos en aceptar la nominación efectuada por:

(Nombre completo de la organización o persona natural que los postula) en calidad de titular y de suplente, en representación de:

\_\_\_\_\_\_\_\_\_\_\_\_\_\_\_\_\_\_\_\_\_\_\_\_\_\_\_\_\_\_\_\_\_\_\_\_\_\_\_\_\_\_\_\_\_\_\_\_\_\_\_\_\_\_\_\_\_\_\_\_\_\_\_\_\_\_\_\_\_\_\_\_\_\_\_

a) Representantes de los Pescadores Artesanales:

Punta Arenas: \_\_\_\_\_\_ Puerto Natales: \_\_\_\_\_\_ Porvenir: Puerto Williams/Puerto Edén:

b) Representante Plantas de Proceso:

\_\_\_\_\_\_\_\_\_\_\_\_\_\_\_\_\_\_\_\_\_\_\_\_\_\_\_\_ \_\_\_\_\_\_\_\_\_\_\_\_\_\_\_\_\_\_\_\_\_\_\_\_\_

Para el Comité de Manejo de Recursos Bentónicos de Magallanes.

Saludan atentamente a Ud.

(Firma Miembro titular) (Firma Miembro suplente)

**Nota: No se aceptará la delegación de firma por poder o mandato.**

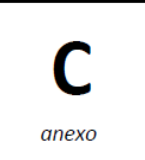

## **FORMATO DEL SOBRE POSTULACION A CARGOS DEL COMITÉ DE MANEJO**

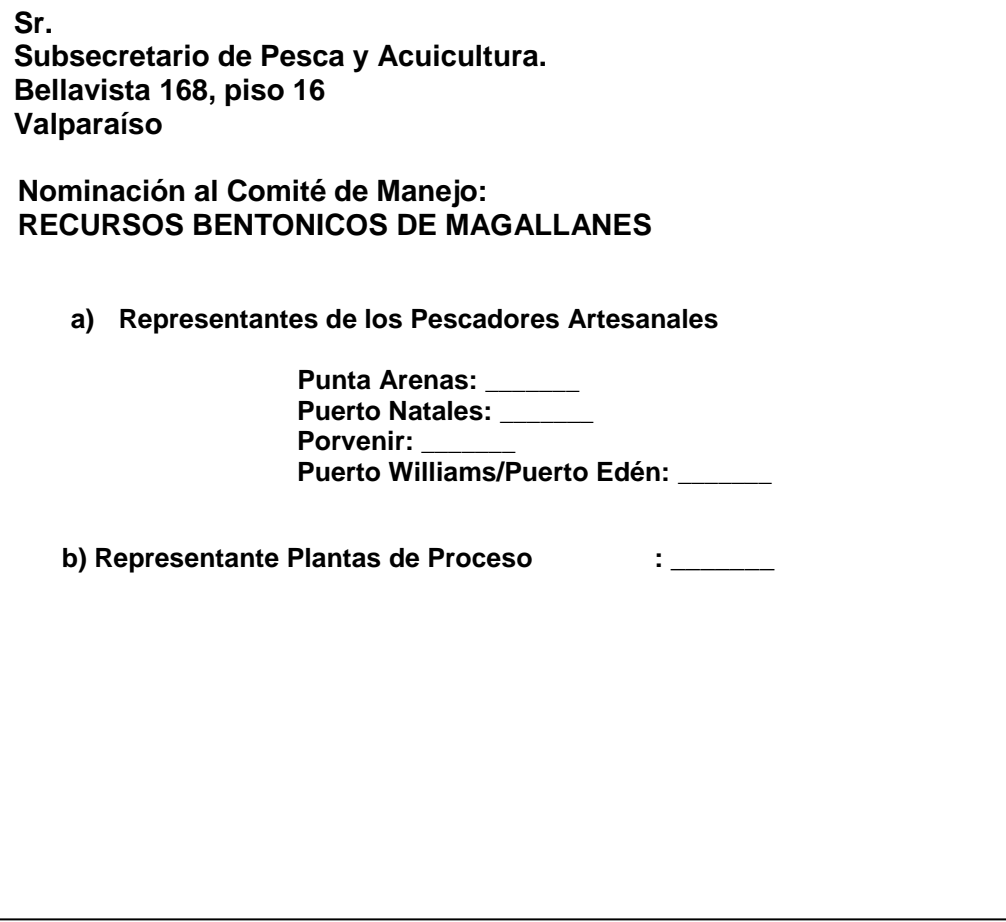

## **FORMATO PLANILLA EXCEL RECURSOS BENTONICOS DE MAGALLANES**

**Nota 1. Planilla Excel en archivo adjunto.**

**Nota 2. Entregar planilla electrónica en medios magnéticos.**

**Nota 3. La planilla Excel no remplaza el acta suscrita en la cual la organización manifiesta el apoyo de acuerdo al artículo 7° del DS N° 95 de 2013.**